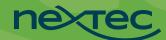

## Sage X3 add-ons for Food & Beverage

NexTec has developed over two dozen proprietary enhancements designed specifically for the food and beverage industry.

## Some of our most requested services are:

| ACH Payments                 | Pay business partners by transmitting payment information directly to the bank, reducing time and risk.                                                                                                  |
|------------------------------|----------------------------------------------------------------------------------------------------|
| AFS TradePro                 | Increase forecasting accuracy through discount budgeting & planning, trade reconciliation, managed trade spending, deduction management, and more.                                                       |
| Allocation Module            | Lower shipping costs and increase efficiency using product availability and "ship to" data to determine the closest warehouse to ship from.                                                              |
| Automatic Data<br>Collection | Reduce human error and data acquisition costs by leveraging real-time and automatic data collection with bar-code scanning or embedded RFID tags.                                                        |
| САРА                         | Reduce inspection preparation time to zero with automated CAPA. Satisfies FDA requirements and provides the operational foundation to manage risk, reduce costs, and grow profits.                       |
| Catch Weights                | Accurately record and price products based on the actual (rather than standard) weight per case when received into Sage X3, including your customers' Sage X3 systems.                                   |
| Certificate of Analysis      | Compare technical sheets against pre-receiving product samples, speeding the receiving process and ensuring quality standards are met. Prevent receiving of unapproved lots.                             |
| Commissions<br>Workbench     | Pay commissions on paid invoices only, edit the actual commission amount, select individual invoices for payment, create supplier invoices, and automate generation of comprehensive commission reports. |
| Consumer Issue<br>Management | Track, monitor and resolve direct-customer and end-customer issues.                                                                                                    |
| Customer Ranking<br>Utility  | Extend the marketing and CRM engine to score customers based on RFM (Recency, Frequency and Monetary) order data. Use data to establish CRM campaign targets.                                            |
| EDM Lite                     | Simplify attachment printing by defining which attachments will print with Work Order packets and other documents.                                                                                       |

## Sage X3 add-ons for Food & Beverage

| Electronic Data<br>Interchange (EDI)        | Improve data integration with suppliers and customers via FTP/AS2, Value Added Network (VAN) and other data transport methods.                                                                                                    |
|---------------------------------------------|----------------------------------------------------------------------------------------------------|
| Enhanced Certification<br>Expiring Tracking | Track expiration dates for certifications such as sales tax exemptions, USDA certifications, and subcontractor credentials.                                                                                                    |
| Grower Accounting                           | Control construction of sales transactions, selling and then accounting for product sold as a means to pay the grower for the material sold by utilizing pool contracts.                                                                     |
| Sticky Notes                                | Create, organize, and recall "sticky notes" that can be associated with specific business partners or objects.                                                                                                    |
| Point of Sale                               | Use these solutions to accommodate counter sales, mobile sales or full Point of Sale system integration.                                                                                                    |
| Product Recall<br>Management                | Streamline and automate product recall activities including identification, notification, tracking, and reporting with this fully FDA- and SQF-compliant solution.                                                                           |
| RFID                                        | Improve production process and lower warehouse management costs by tracking rack products from ingredients to shelf with RFID tagging.                                                                                                    |
| Sage X3 Utilities                           | Improve management of document transmittals, certification expiry tracking, track multiple currencies, mass invoice reversal, tracked shipment auto-posting, sales commission, accrual reconciliation, and supplier lot record modification. |
| Scan & Pack Module                          | Scan products at packing stations to verify shipment accuracy and create package records with UCC 128 labeling and ASN support.                                                                                                    |
| Smart Supplier Lot<br>Modification          | Correct mistakes in supplier lot data and have that correction update entries throughout your Sage X3 system.                                                                                                    |
| Starship Integration                        | Streamline and simplify the entire shipping process, boosting accuracy and efficiency.                                                                                                    |

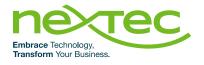

## Want to learn more?

Contact us to find out how to make Sage X3 work harder for you 844-466-8477 | info@nextecgroup.com | NexTecGroup.com

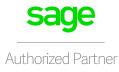

© NexTec Group. All rights reserved.